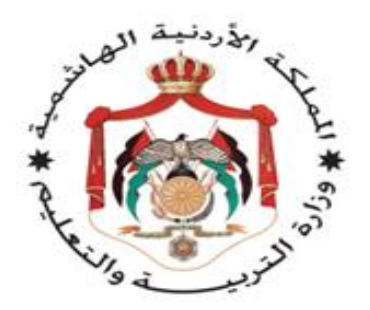

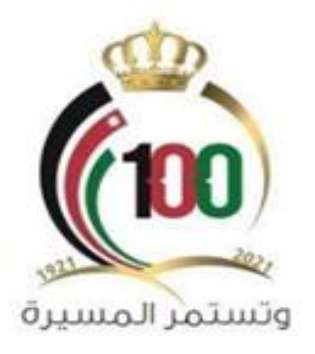

 **بي المساق التدري )-17ج(**  المحتوى التخصصي **/** قيمو مختبر الحاسوب  **ب( )إدارة المخت الجدد ين برنامج المعلم**

### **مقدمة المساق**

ش يتناول المساق السابع .<br>J عشر إدارة المختبر أنواع أجهزة الحاسوب ومكوناتها وأنواع شبكات الحاسوب وطرق التوصيل وكيفية التخطيط لتفعيل وإدامة المختبر من خلال متابعة تحديث البرامج والصيانة الدورية لأجهزة الحاسوب وتوظيف السجلات المعتمدة لتنظيم مختبر الحاسوب لتمكين قيم/ة مختبر رالحاسوب من إدارة المختبر بشكل يثري عملية التعليم والتعلم.

**النتاج العام للمساق بي التدري**

## تمكين قيم/ة مختبر الحاسوب من تفعيل دور المختبر **وإدارته.**

## **بي النتاجات الخاصة للمساق التدري**

- التعرف على شبكات الحاسوب.
- التعرف على أنواع أجهزة الحاسوب ومكوناتها.
	- التخطيط لتفعيل وإدامة المختبر.
- استخدام نماذج (ISO) والسجلات المعتمدة لتنظيم برنامج المختبر.
	- تحديد كيفية إدامة الأجهزة والبرامج.
	- توضيح طرق صيانة الأجهزة ومتابعة تحديث البرامج.

# **بي مكونات المساق التدري**

- اليوم الأول: شبكات وأجهزة الحاسوب
- اليوم الثاني: إدامة وتفعيل مختبر الحاسوب ر<br>بر<br>•

**اليوم األول شبكات وأجهزة الحاسوب**

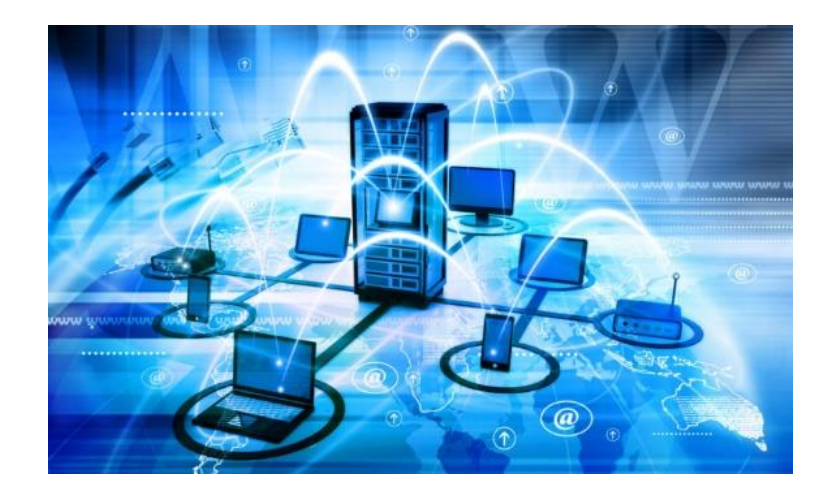

## **النتاج العام لليوم األول**

- تمكين قيم/ة مختبر الحاسوب من معرفة مفهوم شبكات الحاسوب وأنواعها.  $\ddot{\phantom{0}}$ 
	- تمكين قيم/ة مختبر الحاسوب من معرفة أنواع أجهزة الحاسوب ومكوناتها.  $\ddot{\phantom{0}}$

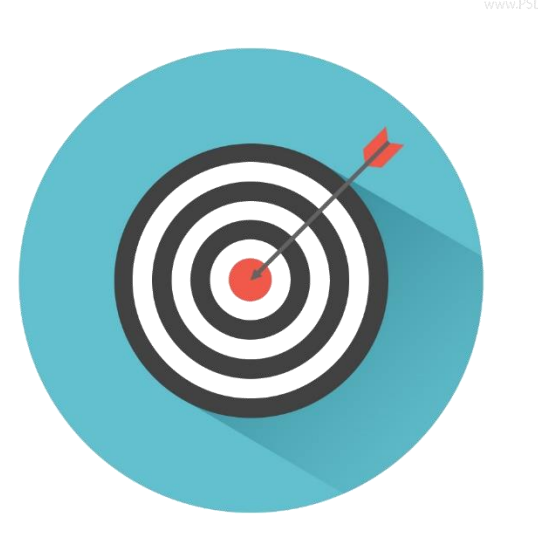

### **النتاجات الخاصة لليوم األول**

يُتوقع من المشاركـ/ة في نهاية اليوم التدريبي أن يكون ق ٍ<br>وُ S<br>.<br>. ֧֦֧֦֧֦֧֦֧֝<br>֧֝ .<br>.  $\frac{1}{2}$ ادرا عىل:

- توضيح أهمية شبكات الحاسوب.
	- التمييز بين أنواع الشبكات.  $\ddot{\ }$
- التعرف على نماذج ربط الشبكات المحلية.
- التعرف على شبكة الإنترنت والخدمات التي تقدمها ر التعرف على شبكة الإنترنت والخدمات التي تقدمها.
	- التعرف على أنواع أجهزة الحاسوب.
	- توضيح مكونات الحاسوب المادية.
	- توضيح مكونات الحاسوب البرمجية.

## **فعاليات اليوم األول**

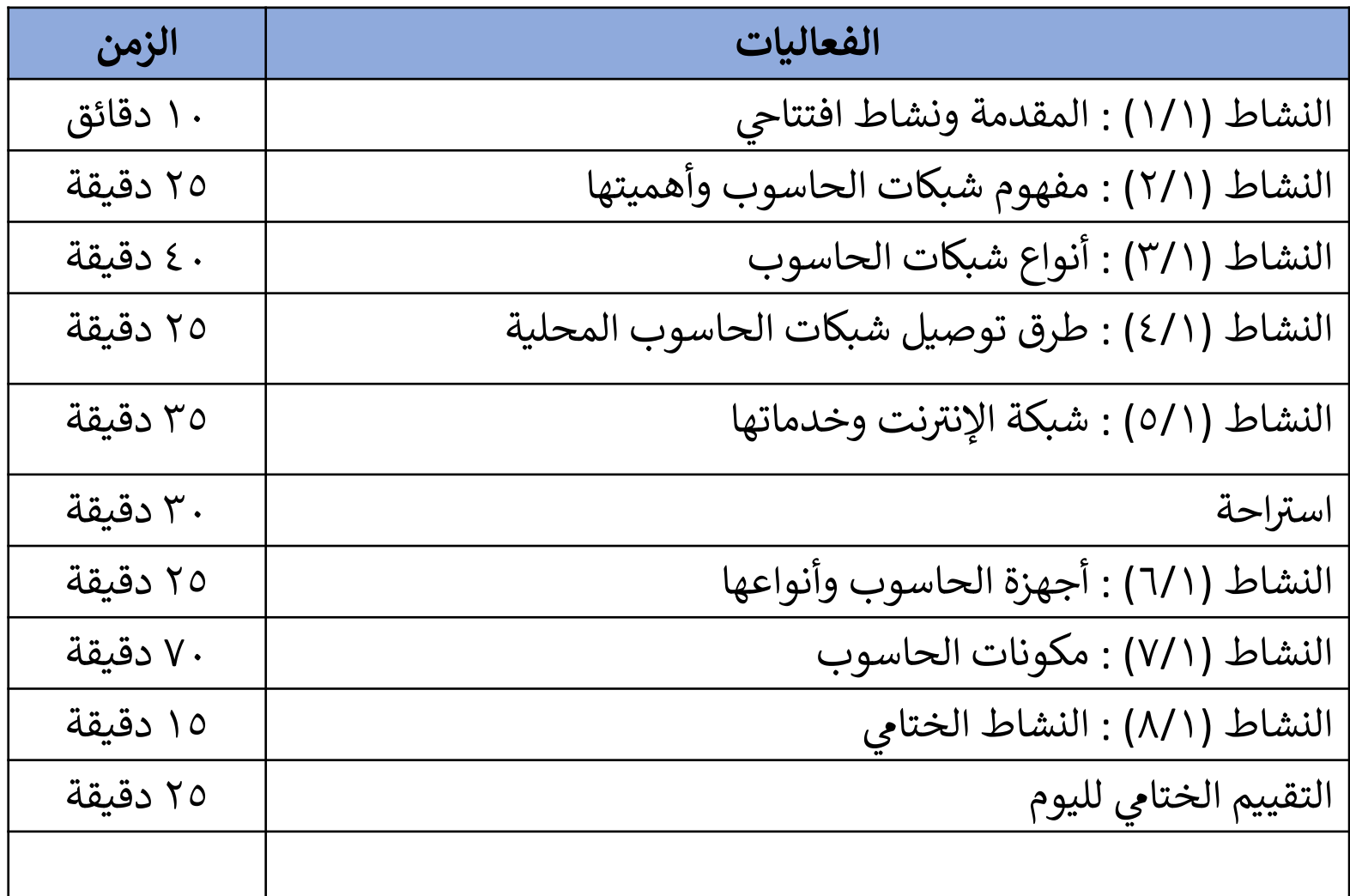

**قواعد السلوك**

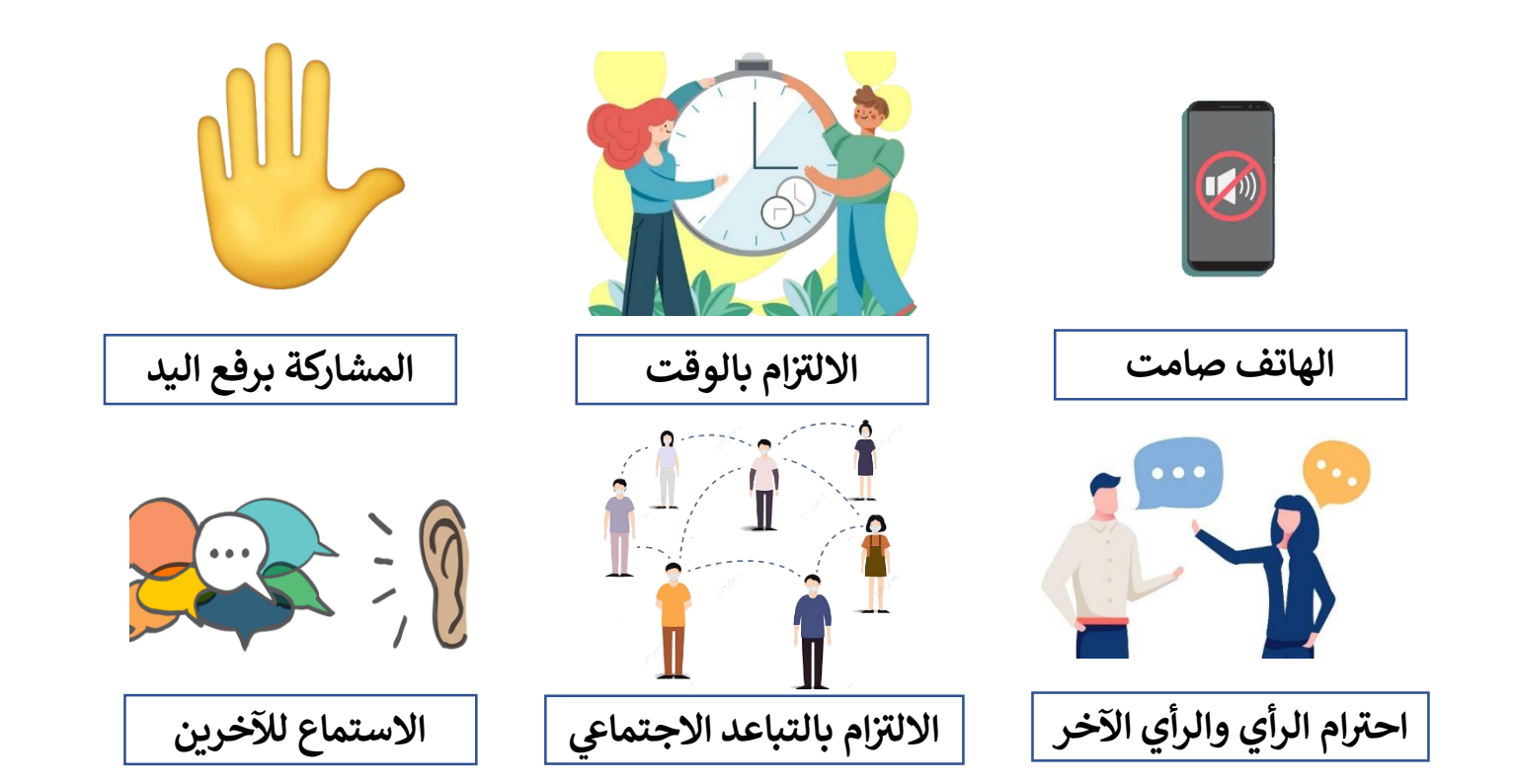

# <mark>نشاط (١/١): نشاط افتتاح</mark>ي ١٠ دقائق

### **كيف ظهرت شبكات الحاسوب؟**

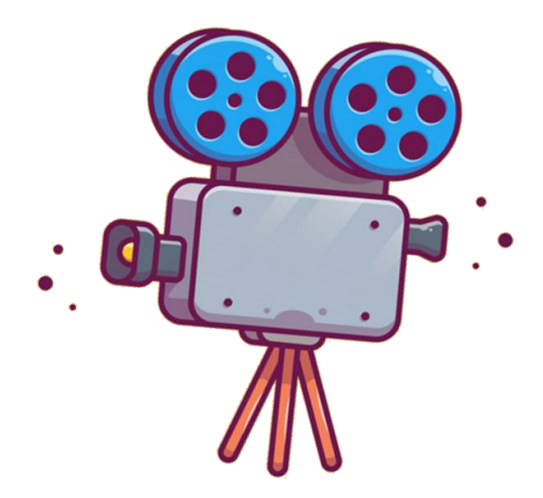

## **نشاط )2/1(: شبكة الحاسوب 25 دقيقة**

رعبارة عن مجموعـة من الأجهـزة الإلكترونية المرتبطـة مـع بعضها البعض بهـدف المشاركة بالموارد والمعلومات والخدمات.

)الموىس،ر2010(

### **مكونات شبكة الحاسوب**

- أجهزة الحاسوب
	- جهاز الخادم
	- بطاقة الشبكة
	- خطوط اتصال
- الأجهزة الملحقة
- أجهزة ربط الشبكة
- برامج تشغيل الشبكة

**جهاز الخادم**

### يقـوم بـإدارة الأجهـزة المتصـلة عـلى الشـبكة ويـتحكم ويمـنح الصـلاحيات لجميـع .<br>العمليات التي تتم على الشبكة ويمتلك إمكانيات كبيرة ومساحة ذاكرة ومساحة<br>-تخزين كبيرة.

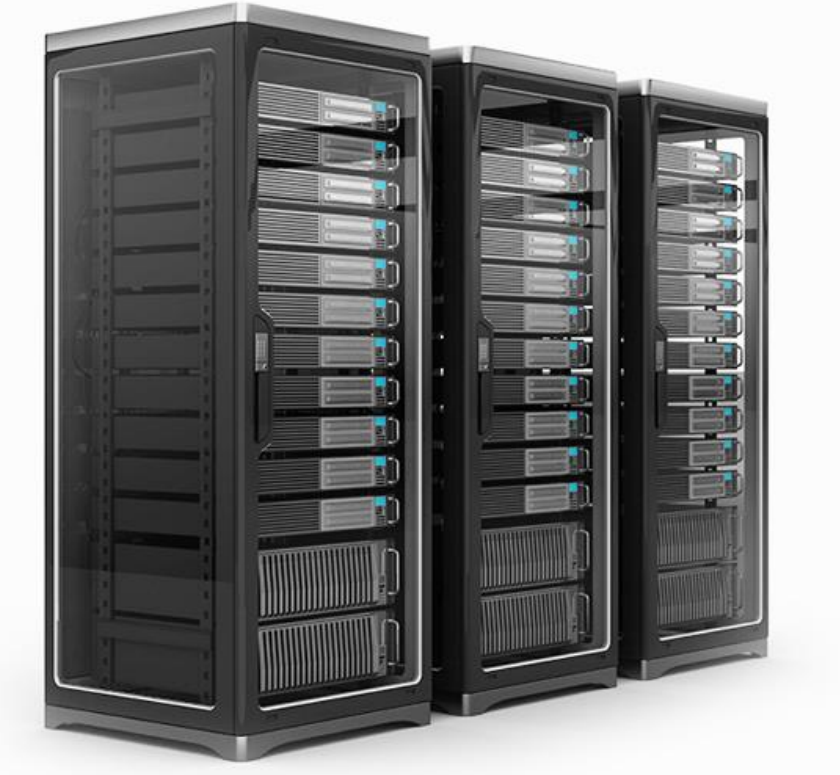

**بطاقة الشبكة**

اختصار لكلمة (Network Interface Card) وتعتبر الوسيط المادي الذي يربط بين الحاسـوب والشـبكة ويقـوم بـدور كبير لا يمكـن الاسـتغناء عنـه حيـتّ يقوم باستقبال وإرسال البيانات من وإلى الشبكة.

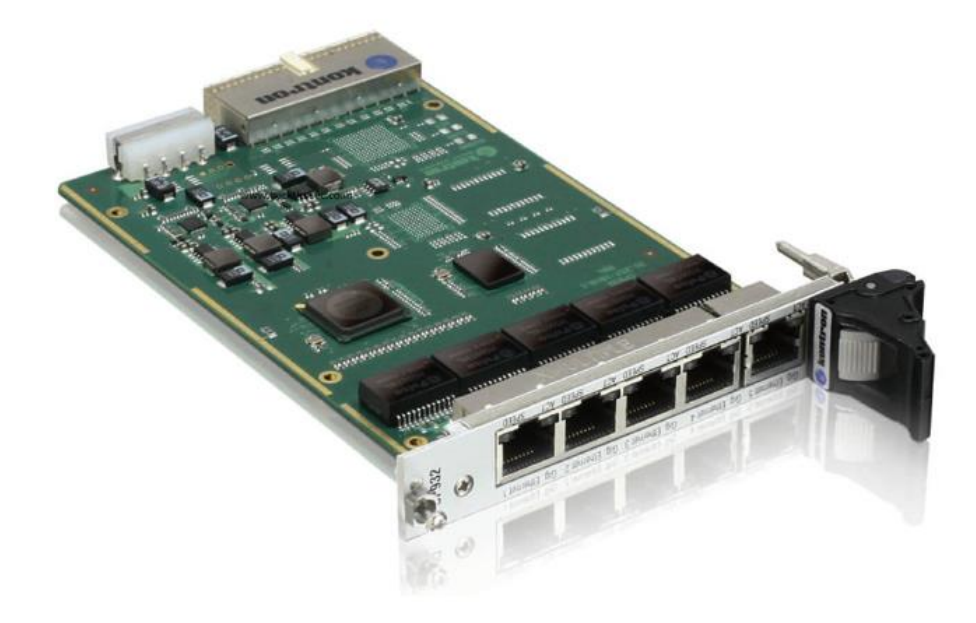

**خطوط االتصال**

تتمثل في الاتصال اللاسلكي أو الاتصال السلكي وهناك نوعان منها: ء<br>; ֚֝<br>֧֢֚

- الأسلاك النحاسية بأنواعها.
- أسلاك أوكابلات الألياف الضوئية.

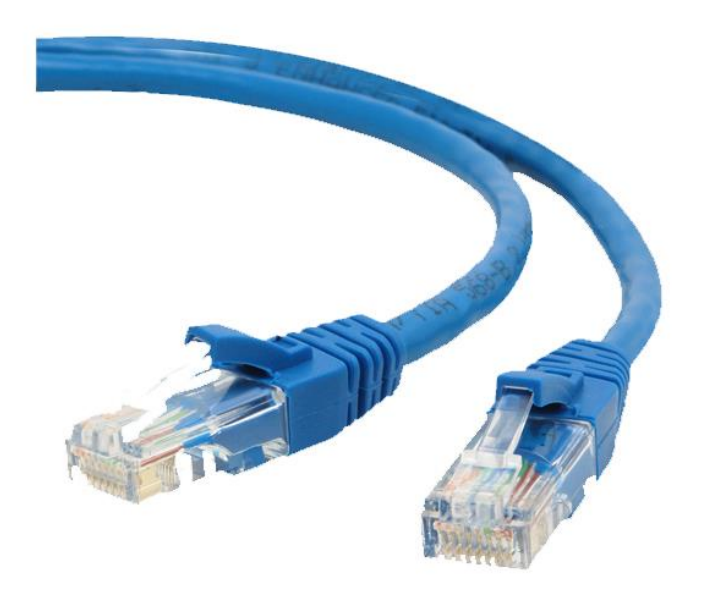

**أجهزة ربط الشبكة** 

أجهـزة تسـتخدم لـربط أجهـزة الحاسـوب في الشـبكة مـع بعضـها الـبعض لتبـادل ء<br>; ֦֧֦֧֦֧֦֧֦֧֦֧֧֦֧֧֦֧֝֝֜֜֓֓֜֜֓֜֜<br>֧ׅ֦֧֜֜֜֜֜֕֜֜֜ البيانات بينها، من الأمثلة عليها:

- الجشر)Bridge)
- الموجه (Router)
- الموزعر)Switch)
- البوابة (Gateway)

### **نشاط )2/1(: فوائد الشبكات**

- العمل ضمن ٥ مجموعات.
- الزمن ١٥ دقيقة= (١٠ دقائق عمل + ٥ دقائق عرض)
- توجيه المشاركين والمشاركات ضمن مجموعاتهم لكتابة فوائد الشبكات  $\ddot{\phantom{0}}$ في جميع مجالات الحياة المختلفة. ֧֧֧֚֚֞֝֝֝֓֝֬֝֓֓֕֝֬֝֓֓֕֝֓֕֝֬֝֓֓֝֬֝֓֓֝֬֝֓֓֝
	- عرض كل مجموعة إجاباتها أمام بقية المجموعات.

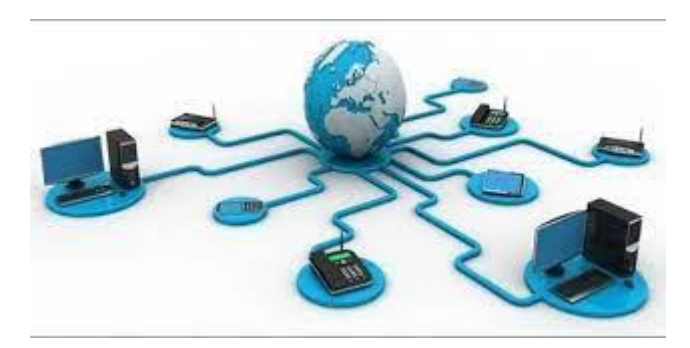

## **أهمية وفوائد الشبكات**

من فوائد شبكات الحاسوب:

- المشاركة في الأجهزة. ء<br>; ֦֧֦֧֦֧֦֧֦֧֦֧֦֧֧֦֧֧֦֧֧֦֧֧֦֧֧֦֜֓֓֜֓֓֜֓֓֜֓֓֜֓֓
- المشاركات في المعلومات. ິ້<br>: ֚֝<br>֧
	- المشاركة في البرامج. ິ້<br>: ֚֚֡<br>֧֚֝
		- الربط بالإنترنت .<br>ا الربط بالإنترنت.
	- زبادة السعة التخزينية.
- ربط الاجهزة بالشبكة يزيد من تعرضها للمخاطر.
- التواصل بين الأفراد والجماعات مثل البريد الإلكتروني. ر<br>مبر<br>•  $\ddot{\phantom{0}}$

## **نشـــــاط )3/1(: تصـــــ يف شـــــبكات الحاســـــوب 40 دقيقة**

هنالك العديد من التصنيفات لشبكة الحاسوب، ومنها:

- حسب خصائصها.
- حسب االمتداد الجغراف. ء<br>; ֚֝<br>֧
	- حسب طريقة توصيلها.
- حسب علاقة الأجهزة ببعضها البعض.

)الموىس،ر2010(

### **ي**<br>. **ن حسب المسافة الجغراف**

- شبكة الحاسوب الشخصية (PAN)
	- شبكة الحاسوب المحلية (LAN)
	- شبكة الحاسوب المدنية (MAN)
- شبكة الحاسوب الواسعة (WAN)

# **نشاط )3/1(: أنواع الشبكات وخصائصها**

- العمل ضمن ٤ مجموعات.
- الزمن ٣٠ دقيقة= (٢٠ دقيقة عمل + ١٠ دقائق عرض)
	- توزيـع أنواع الشبكات على المجموعات.
- قيــام كـل مجموعــة بتوضـيح النــوع الخــاص بهــا مــن حيــث التعريــف والخصــائص وأمثلــة عليهــا وأي معلومــات إضــافية مـن خــلال محركـات ر-- حــر- حــر.<br>البحث في الإنترنت أي طريقة أخرى. ם<br>י ֚֝<br>֧֚֝
	- عرض كل مجموعة أعمالها أمام بقية المجموعات.

## **شبكة الحاسوب الشخصية )PAN)**

- .)Personal Area Network(اختصاررلـر•
- شبكة مخصصة لمساحة مكانية صغيرة لا تتعدى مساحة غرفة.
	- عادة ما تكون السلاية.
	- قصيرة المدى لا تتعدى ١٠ أمتار.
	- من الأمثلة عليها شبكة البلوتوث (Bluetooth).

## **شبكة الحاسوب المحلية )LAN)**

- .)Local Area Network(اختصاررلـر•
- شـبكة مخصصـة لمجموعــة مـن الأجهـزة ضـمن مسـاحة جغرافيـة محـدودة لمؤسسة ما.
	- عدد الأجهزة فيها محدود.
	- من الأمثلة عليها الشبكة في مختبرات الحاسوب المدرسية. ء<br>ڊ ֚֝<br>֧

## **شبكة الحاسوب المدنية )MAN)**

- .)Metropolitan Area Network(اختصاررلـر•
- تربط مجموعة من الشبكات المحلية القريبة من بعضها البعض.
	- سرعتها فائقة.
- من الأمثلة عليها الشبكة التي ترتط بين عدة مدارس ضمن المدينة.

## **شبكة الحاسوب الواسعة )WAN)**

- .)Wide Area Network(اختصاررلـر•
- تربط مجموعة من الشبكات المحلية في المدن والدول. ء<br>; ֦֧֦֧֦֧֦֧֦֧֦֧֧֦֧֧֦֧֧֦֧֧֝֜֜֓֓֓֓֓֜֓֓֓֓֜֓֓֓֜֓֓
	- أكبر أنواع الشبكات.
	- من الأمثلة عليها شبكة الإنترنت .<br>أ من الأمثلة عليها شبكة الإنترنت.

## **نشاط )4/1(: أنواع خطوط االتصال 25 دقيقة**

- خطوط اتصال سلكية
- الكابلات المزدوجة المجدولة
	- الكابالترالمحورية
	- كابلات الألياف الضوئية
	- خطوط اتصال السلاية – موجات الراديو – موجات قصيرة  $\frac{1}{2}$ جدا – الأقمار الصناعية
		- الأشعة تحت الحمراء

**خطوط اتصال سلكية**

• الكابلات المزدوجة المجدولة – أزواج من الأسلاك النحاسية المجدولة داخل غلاف بلاستيكي. – منتشرة على نطاق واسع. – تكلفتها منخفضة.

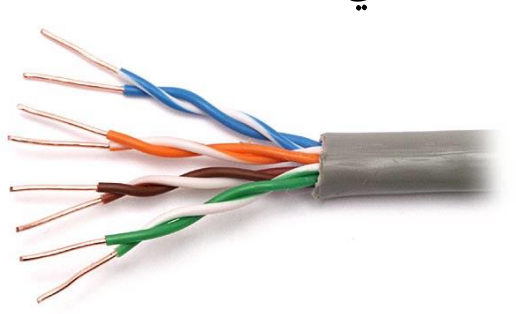

• الكابلات المحورية – سلك نحاسي في المركز محاط بمادة عازلة ثم طبقة شبك نحاسي ثم غلاف عازل. -<br>3 – تستطيع نقل بيانات لمسافات بعيدة. – تكلفتها -<br>F عالية نسبيا.

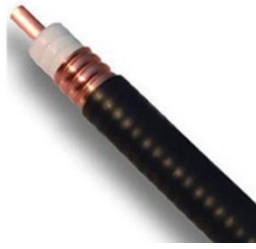

**خطوط اتصال سلكية**

- كابلات الألياف الضوئية – شعيرات رفيعة جداً مصنوعة من الزجاج ومحاطة بغلاف عازل ں<br>آ شعيرات رفيعة جداً مصنوعة من الزجاج ومحاطة بغلاف عازل. – تمتاز بسرعتها العالية لنقل البيانات ولمسافات بعيدة.
	- تكلفتها عالية.
		- صعوبة تركيبها وصيانتها.

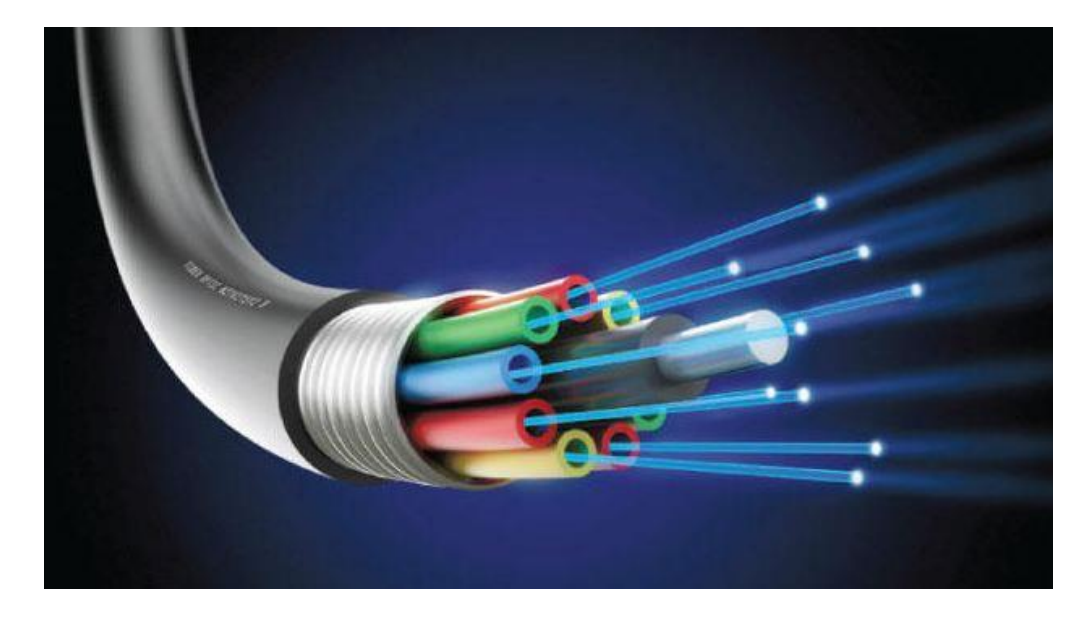

## **خطوط اتصال السلكية**

- موجات الراديو مثال اتصالات الهواتف الخلوية
	- موجات قصيرة جداً مثل محطات التلفاز .<br>T موجات قصيرة جدآ
	- الأقمار الصناعية مثل أنظمة البث الفضائي ر<br>م<br>•  $\frac{1}{\sqrt{2}}$
- الأشعة تحت الحمراء مثل أجهزة التحكم عن بعد في التلفاز ءِ<br>ڊ ֚֡<br>֧֢֚

**يه نماذج ما )طرق ربط( الشبكات؟**

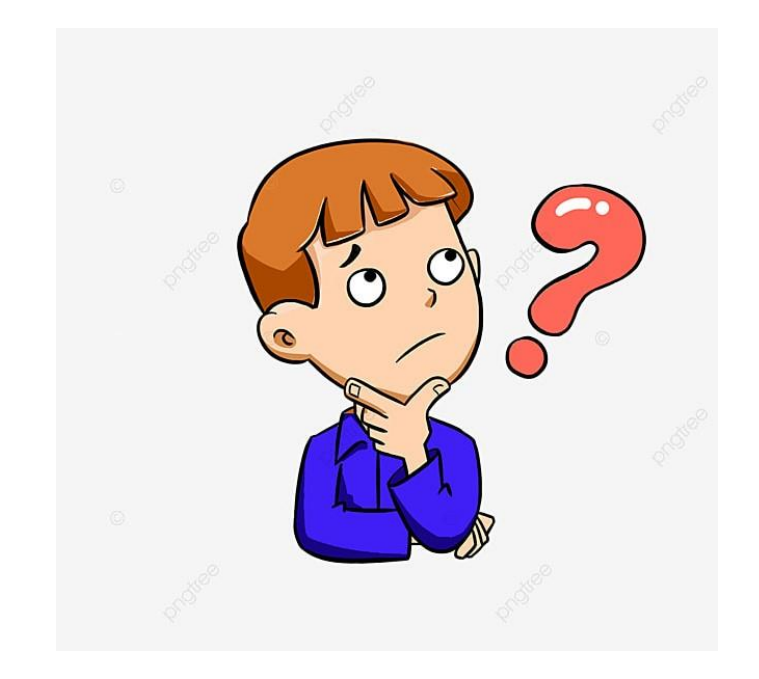

## **نماذج ربط الشبكات**

الطريقة التنظيمية التي يتم بها توصيل الحواسيب والطابعات والمعدات الأخرى<br>مستفقية بواسطة خطوط االتصال ومنها:

- النموذج النجمي (Star Topology)
- النموذج الخطي (Bus Topology)
- النموذجر  $\ddot{\cdot}$ .<br>ز )Ring Topology( الحلق
- النموذج الشبكي (Mesh Topology)
- )Hybrid Topology(النموذجرالمهجنر•

(قناية ومحفوض، ٢٠١٤)

# **النموذج النج يم )Topology Star )**

- النموذج  $\frac{1}{2}$ الأكثر أنتشاراً. ر
- توصل الأجهزة كلها بنقطة مركزية تسمى المحول أو الموزع.
	- في حال تعطل النقطة المركزية تتعطل كل الشبكة. ິ້<br>: ֚֝<br>֧
- تنتقل البيانات فيه من الحاسوب الى النقطة المركزية ومنها إلى بقية الأجهزة.
	- في حال تعطل جهاز أو كابل لا تتعطل الشبكة. ءِ<br>ڊ ֚֡<br>֧֢֚

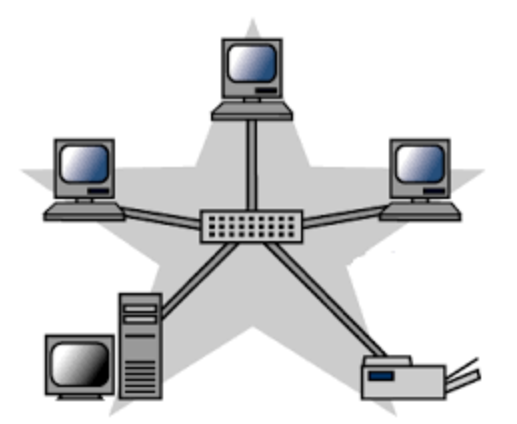

# النموذج الخطي (Bus Topology)

- أبسط الأنواع وسهلة التركيب وكلفتها منخفضة .<br>ا التركيب وكلفتها منخفضة.
- في حال تعطل خط الاتصال تتعطل الشبكة كلها. ء<br>; ֦֧֦֧֦֧֦֧֦֧֦֧֦֧֧֦֧֧֦֧֧֦֧֧֦֧֧֦֜֓֓֜֓֓֜֓֓֜֓֓֜֓֓
- ترتبط الأجهزة مع بعضها البعض تسلسلياً بوساطة خط اتص  $\frac{1}{2}$ ترتبط الأجهزة مع بعضها البعض تسلسلياً بوساطة خط اتصال واحد.
	- إذا أرسل أكثر من جهاز رسالة في نفس الوقت يحدث تصادم. ءِ<br>; ֚֝<br>֧֚֝ ر
- يرسـل الحاسـوب المرسـل بيانـات مـع عنـوان الحاسـوب المرسـل إليه فتتسـلمها جميع الأجهزة ولكن تستقر عند صاحب العنوان.

**BUS Topology** 

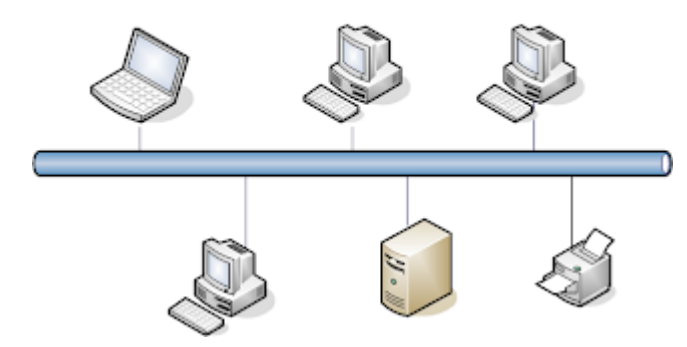

### **ي النموذج الحلق )Topology Ring)**

- سهل التركيب وتكلفته منخفضة .<br>ا سهل التركيب وتكلفته منخفضة.
- في حال إضافة جهاز أو إزالته تتوقف الشبكة بشكل مؤقت. ءِ<br>; ֚֡<br>֧֢֚
- الجهزة مرتبطة مع بعضها البعض من خلال كابل على شكل حلقة.
- تنقل البيانات باتجاه واحد وتمر بجميع الأجهزة وكل جهاز يقوم بإرسـالها إلى أن تصل للجهاز المستقبل.

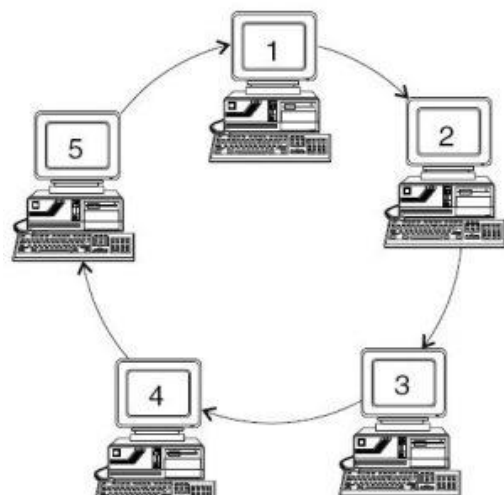

# النموذج الشبكي **(Mesh Topology)**

- تكلفتها عالية.
- تركيبها معقد.
- كل جهاز في الشبكة يوصل بالأجهزة الأخرى بواسطة كابل مستقل. ء<br>; ֚֝<br>֧
	- في حال إضافة جهاز أو إزالته تتوقف الشبكة بشكل مؤقت. ء<br>ڊ ֚֡<br>֧֚֝
	- يوجد أكثر من مسار للبيانات من الجهاز المرسل إلى المستقبل. ر

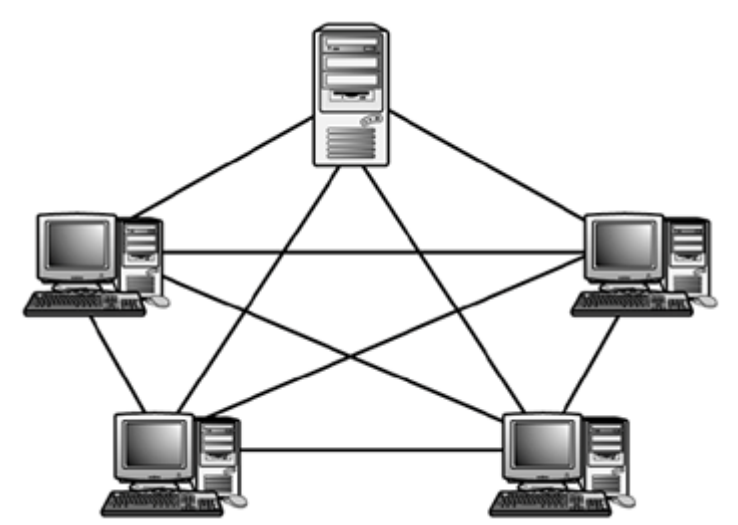

## **النموذج المهجن )Topology Hybrid)**

• يعتمـد عـلى بنـاء نمـوذج مكـون مـن نمـاذج الـربط السـابقة للاسـتفادة مـن مزايـا النماذج كلها في نفس الوقت. ء<br>ڊ י<br>נ

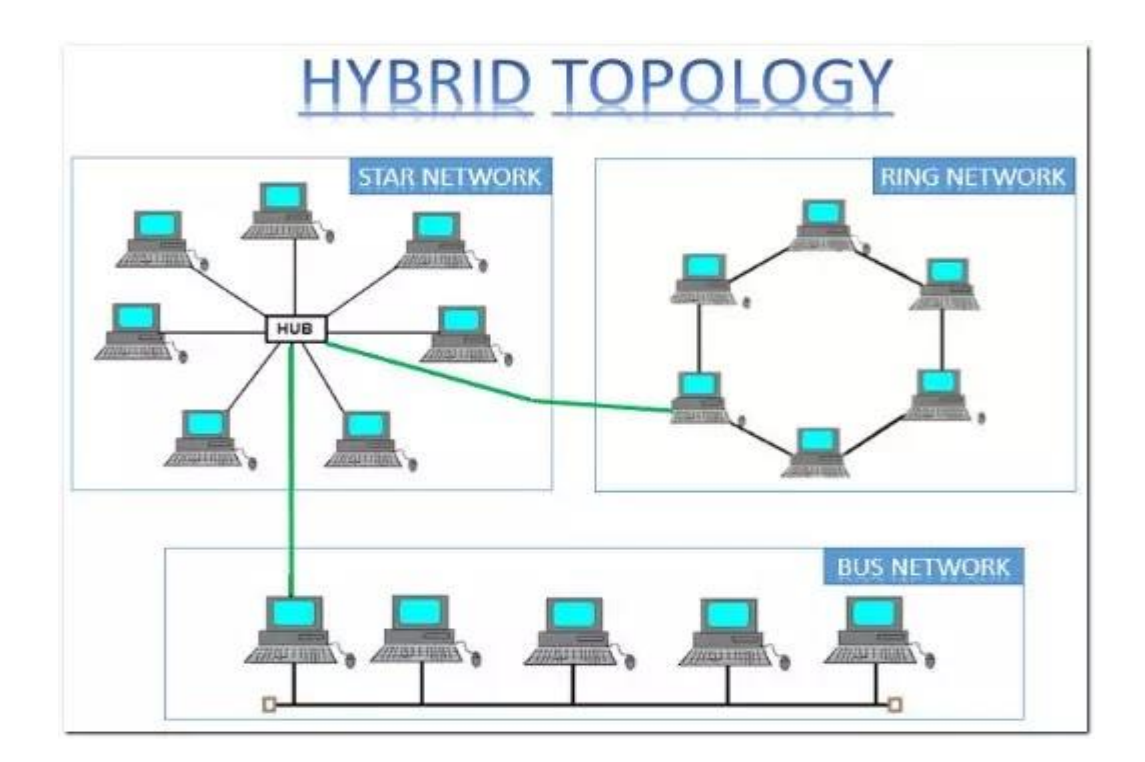

# **نشاط )5/1(: نت الشبكة العالمية اإلنب 35 دقيقة**

شـبكة تـربط العـالم ببعضه كقرية صغيرة باسـتخدام أجهـزة الحاسـوب أو أجهـزة الاتصالات التي دخل في تكوينها الحاسوب وتقدم هذه الشبكة خدمات كثيرة. ິ້<br>: ֚֡<br>֧֚֝

(الموسى، ٢٠١٠)

#### **نت ات الشبكة العالمية اإلنب بن م**

تتميز شبكة الإنترنت بكثير من الميزات، منها:  $\frac{1}{1}$ 

- ال بامج
- البريد الإلكتروني ر<br>م<br>•
- التجارة الإلكترونية
- المحادثة والأخبار
- البحوث والمعرفة
	- التعلم والتعليم

# **نشاط )5/1(: نت خدمات شبكة اإلنب**

- العمل ضمن المجموعات السابقة.
- الزمن ٢٥ دقيقة= ١٥ دقيقة عمل + ١٠ دقائق عرض.
- $\frac{1}{2}$ ر قيـام كـل مجموعــة بالإجابـة عــن الســؤال الآتي: مـا هي الخـدمات الـتي<br>مس مجال التعليم؟ عىل صحيفة الع نت ف י<br>י .<br>ڈ ر تقدمها شبكة الإنترنت في مجال التعليم؟ على صحيفة العمل. عرض كل مجموعة إجاباتها أمام بقية المجموعات.

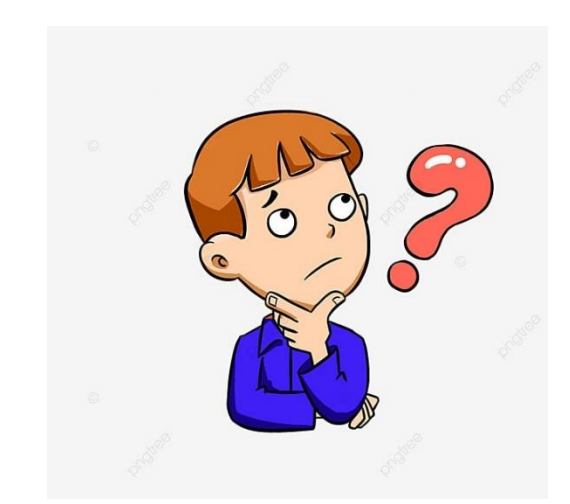

#### **ي مجال التعليم نت ف ن خدمات اإلنب**

تُقدم شبكة الإنترنت الكثير من الخدمات في مجال التعليم، منها: ິ້<br>: ֦֧֦֧֦ ُ

- البريد الإلكتروني ر<br>م<br>•
- برامج المحادثة
- الشبكة العنكبوتية
- Google Tools خدمات

(حسونة و حرب، ٢٠١٨)

#### **التعليم ي ف ون ي**<br>. **ن ن بيد اإللكب تطبيقات ال**

- استخدامه لإرسال الرسائل بين المعلمين/ المعلمات والمتعلمين/ المتعلمات.  $\ddot{\phantom{0}}$  $\ddot{\phantom{0}}$
- اســتخدامه لإرســـال الواجبــات بــين المعلمــين/ المعلمــات والمتعلمــين/  $\ddot{\phantom{0}}$  $\ddot{\phantom{0}}$ المتعلمات.
- الإعلانات وما يستجد من أنظمة تخص المعلمين/ المعلمات والمتعلمين/  $\ddot{\phantom{0}}$  $\ddot{\phantom{0}}$ المتعلمات.
	- وسيطاً للمتعلمين والمتعلمات للاتصال  $\overline{\phantom{a}}$ وسيطاً للمتعلمين والمتعلمات للاتصال بالمختصين من مختلف دول العالم.  $\ddot{\phantom{0}}$ 
		- $\mathbf{r}$ وسيطاً للمعلمين/ المعلمات للاتصال بالمختصين من مختلف دول العالم.  $\ddot{\phantom{0}}$

### **تطبيقات برامج التعليم المحادثة ف ي**<br>با **ن**

- استخدام هذه الخدمة في التعليم عن بعد. ء<br>; ֧֦֧֦֧֦֧֦֧֧֦֧֧֦֧֝֜֜֜֜֓֜֜֓֓֜֜<br>֧֛֛֜֜֜֜֜֕֜֜֜
- بث الدروس من مقر ما إلى أي مكان في العالم. ء<br>; ֚֝<br>֧֚֝
- استخدامها كوسيلة لعقد الاجتماعات باستخدام الصوت والصورة.
- استخدام هذه الخدمة لاستضافة عالِم أو خبير أو معلم/ة من أي مكان.
- إمكانيـة عقـد الاجتماعـات بـين المعلمـين/ المعلمـات وأوليـاء الأمـور لتبـادل  $\ddot{\phantom{0}}$ وجهات النظر.

### **التعل تطبيقات الشبكة العنكبوتية ف يم ي**<br>ب **ن**

- وضع دروس نموذجية.
- االستفادة من محركات البحث.
- تصميم موقع خاص بالمدرسة.
- وضع دروس باستخدام برامج المحاكاة.
- وضع مناهج التعليم على المواقع المختلفة.

### **تطبيقات خدمة )Tools Google )التعليم ف ي**<br>ب **ن**

- نماذج جوجل (Google Forms) أداة توفرها جوجل لبناء الاختبارات والاستبانات والمسابقات وإمكانية مشاركتها عبر  $\ddot{\cdot}$ سبوب<br>ٽروني البريد الإلكتروني.
	- خدمة مواقع جوجل (Google Sites) تطبيق انشاء المواقع خدمة مجانية تقدمها شركة جوجل لبناء مواقع الويب والتي<br>-تمتاز بدعم اللغة العربية.
- خدمة جوجل درايف (Google Drive) مســـاحة تخــزِين ســحابية تمكــن المتعلمـين/ المتعلمـات والمعلمـين/ المعلمـات مــن  $\ddot{\phantom{0}}$ تخزين ومشاركة الملفات الفردية والجماعية.

### **تطبيقات خدمة )Tools Google )التعليم ف ي**<br>ب **ن**

)Google Docs(محرررمستنداترجوجلر•

أداة توفرهـا جوجـل لإنشــاء الوثـائق النصـية وهي تشـبه برنـامج (Word) ومـن خلالـه<br>. تستطيع إنشاء الوثائق النصية وتنسيقها وتعديلها وتحريرها وتخزينها ونشرها.

- )Google Spreadsheets(جداولرالرياناتر• د أداةرتوفرهـــارجوجـــلرإلنشـــا رالجـــداولر تشـ ـ ـب برنـ ـ ـامج ونيـ ـ ـة و ر.<br>ا الإلكترونيــة وهي تشــبه برنــامج (Excel) ومــن خلاله تستطيع إنشاء الجداول وتحليل البيانات.
	- (Google Presentation)العروضرالتقديميةر•

أداة توفرها جوجل لإنشاء العروض التقديمية والتعديل عليها وتخزينها ونشرها.

**احة**  استراحة ٣٠ دقيقة

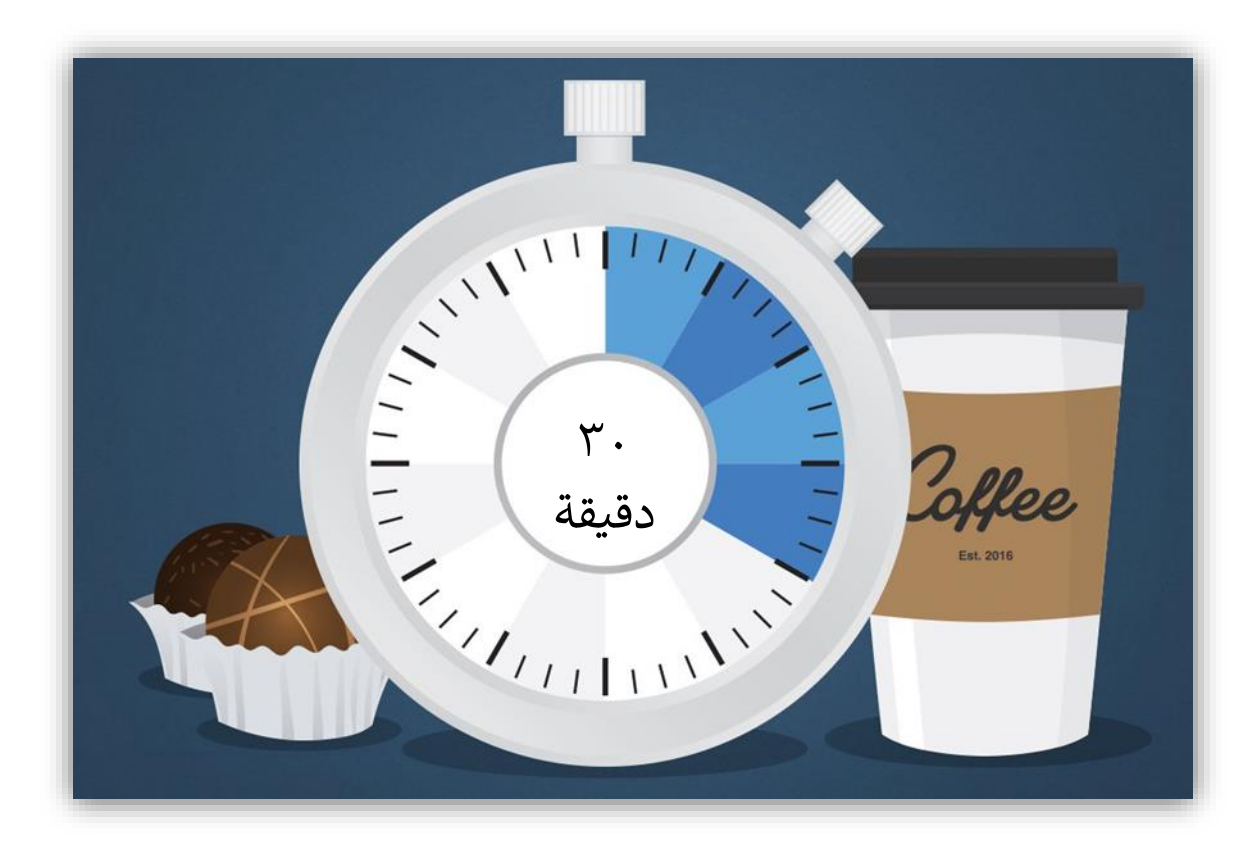

## **نشاط )6/1(: أنواع أجهزة الحاسوب 25 دقيقة**

• يُمكــن تصــنيف أجهــزة الحاســوب حســب طبيعــة الاســتخدام، حجمهــا ٍ<br>وُ مواصفاتها، قدرتها، تكلفتها.

• حسب طريعة االستخدام تصنف إىل: – حواسيب ذو استخدامات عامة مثل الحاسوب الشخصي. – أجهزة أخرى ألدا ف ֦֧֦֧֦֧֦֧֦֧֦֧֧֦֧֧֦֧֧֦֧֧֚֚֡֜֜֓֓֓֜֜֓֓֜֜֓֓֜֓֓ ر<br>آ حواسيب ذو استخدامات خاصة يكون الحاسوب مدمجا مهمة معينة مثل الغسالة والسيارة.

# **أنواع أجهزة الحاسوب**

• يُمكن تصنيف أجهزة الحاسوب حسب الحجم إلى: ٍ<br>وُ – الحواسيب المصغرة (Microcomputers) – الحواسيبرالمتوسطةر)Minicomputers) – الحواسيب الكبيرة (Mainframes) – الحواسيبرالفائقةر)Supercomputers)

# **نشاط )6/1(: أنواع أجهزة الحاسوب**

- العمل ضمن ٤ مجموعات لتوضيح المقصود بأنواع الحواسيب الآتية: √المجموعة اللأولى: الحواسيب الصغيرة √المجموعة الثانية: الحواسيب المتوسطة √المجموعة الثالثة: الحواسيب الكبيرة √المجموعة الرابعة: الحواسيب الفائقة
	- الزمن ١٥دقيقة= (١٠ دقائق عمل + ٥ دقائق عرض).

## **الحواسيب المصغرة )Microcomputers)**

- تسمى أيضاً الحواسيب الشخصية مصممة ليستخدمها مستخدم واح  $\mathbf{r}$ تسمى أيضاً الحواسيب الشخصية مصممة ليستخدمها مستخدم واحد.
	- تعتبر الأصغر والأقل تكلفة وكفاءة.
		- لها عدة أشكال منها:
		- الجهاز المكتبي (Desk Top).
			- الجهازرالمحمولر)Laptop).
	- الحواسيب اللوحية (Tablet, IPad).

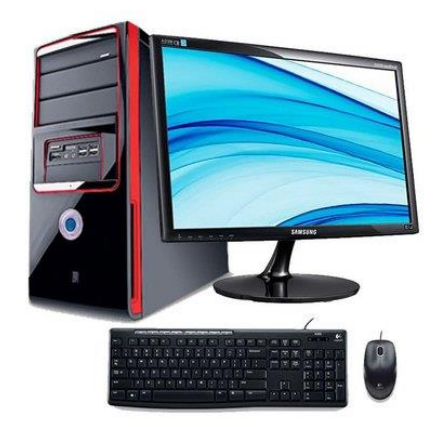

## **الحواسيب المتوسطة )Minicomputers)**

- حجمه أكبر من الحواسيب المصغرة.
	- أكثر تكلفة من الحواسيب المصغرة. ر
- يستخدمه أكثر من مستخدم في نفس الوقت. ິ້<br>: ֚֝<br>֧ ر
- ترتبط به أجهزة المستخدمين التي تكون بالعادة شاشة ولوحة مفاتيح.  $\ddot{\phantom{0}}$

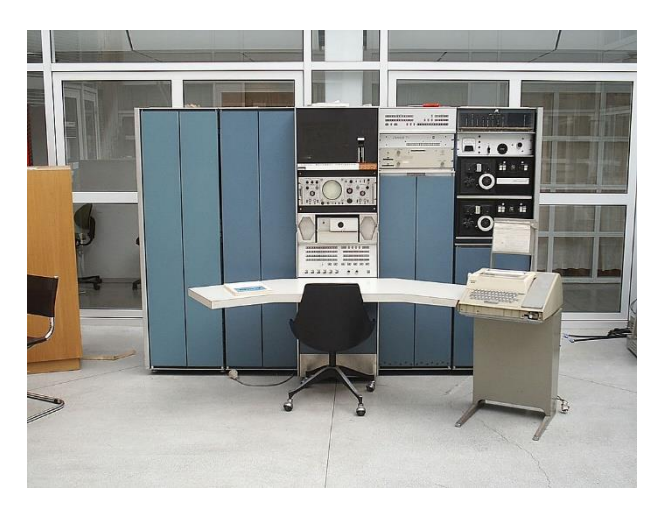

### **الحواسيب الكب بة )Mainframes )**

- أكثر تكلفة وحجماً من الحواسيب السابقة -<br>Í أكثر تكلفة وحجماً من الحواسيب السابقة. ر
- تستخدم في شركات الطيران، الجامعات، البنوك. ິ້<br>: ֚֝<br>֧
- تستطيع معالجة بيانات المئات من المستخدمين في نفس الوقت. ິ້<br>: ֦֧֦֧֦֧֦֧֦֧֦֧֦֧֦֧֦֧֦֧֧֦֧֡֜֜֓֓<br>֧֦֜֜֜֜֜֕֜֜֜
- يستخدمه أكثر من مستخدم في نفس الوقت كما في الحواسـيب المتوسـطة ء<br>ڊ ֚֝<br>֧֢֚ ءِ<br>; ֦֧֦֧֦֧֦֧֦֧֦֧֧֦֧֧֦֧֧֦֧֧֦֝֜֜֓֓֓֓֓֜֓֓֓֜֓֓֓֜֓֓ ر ولكن بكفائة أكبر .

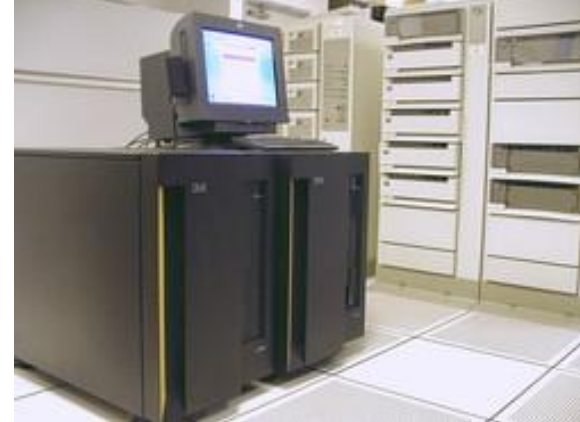

### **الحواسيب الفائقة )Supercomputers)**

- أفضل الحواسيب من حيث القوة والسرعة والكفاءة.
- حواسيب كبيرة زادت سرعتها وقدرتها على المعالجة.
- تستطيع معالجة بيانات عشرات آلاف من المستخدمين في نفس الوقت ء<br>; ֚֝<br>֧
- قادرة على إجراء الحسابات المعقدة والعمليات الدقيقة مثل التنبؤ بالطقس.

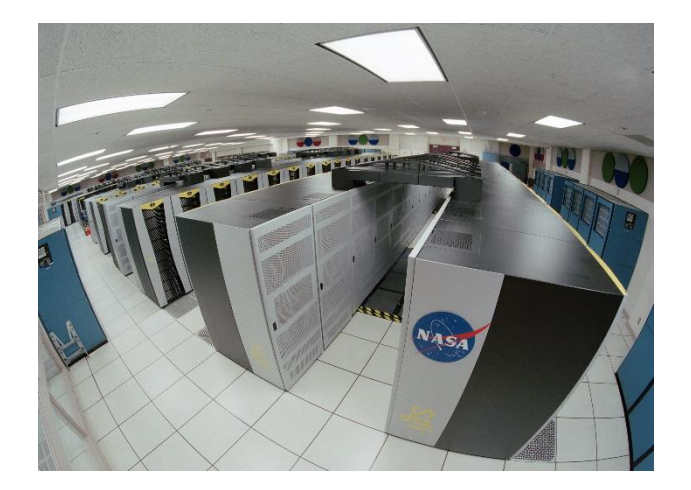

## **نشاط )7/1(: مكونات الحاسوب 70 دقيقة**

يتكون الحاسوب من قسمين رئيسين، هما:  $\ddot{\phantom{0}}$ 

- المعدات (Hardware)
- ال بمجيات )Software)

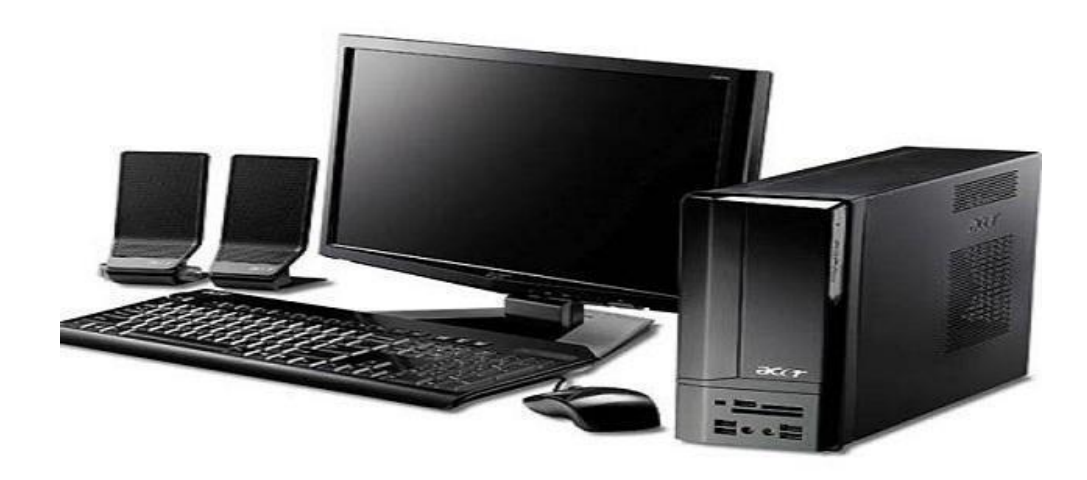

## **نشاط )7/1(: مكونات الحاسوب**

- العمــل ضــمن ٥ مجموعــات لتوضــيح مكونــات الحاســوب الماديــة والبرمجية الآتية من خلال استراتيجية لعب الأدوار ا<br>ا خلال استراتيجية لعب الأدوار : √ المجموعة الأولى: وحدات الإدخال √ المجموعة الثانية: وحدات الإخراج √ المجموعة الثالثة: وحدات التخزين √ المجموعة الرابعة: وحدة المعالجة المركزية √ المجموعة الخامسة: البرمجيات (برمجيات النظم والبرمجيات التطبيقية)
- الـزمن ٦٠ دقيقـة= ( ٣٠ دقيقـة عمـل + ٣٠ دقيقـة عـرض= ٦ دقـائق لكل مجموعة).

## **المعدات )Hardware)**

- المكونات المادية للحاسوب التي يمكن رؤيتها ولمسها، وهي:
	- وحدات الإدخال
	- وحدات الإخراج
	- وحدات التخزين
	- وحدة المعالجة المركزية

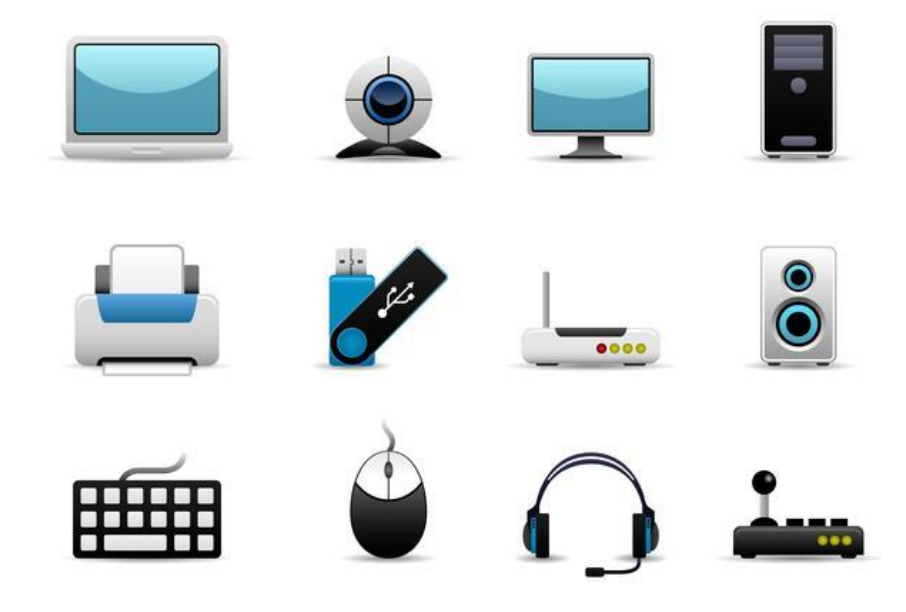

## **بمجيات )Software) ال**

- التعليمات والأوامر التي تحدد للحاسوب ماذا يفعل، وكيف يعالج البيانات وهناك نوعان من البرمجيات، هما:
	- برمجيات النظم
	- البرمجيات التطبيقية

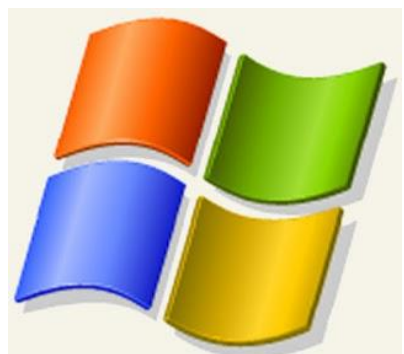

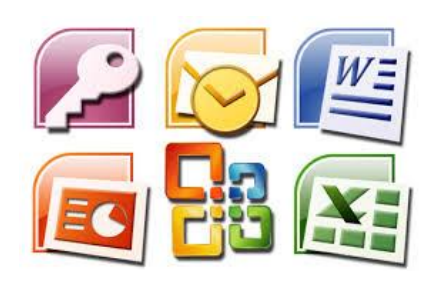

### **وحدات اإلدخال**

- لوحة المفاتيح
	- الفأرة
	- الميكروفون
	- كام با ال يب
- الماسح الضوئي ر<br>-<br>•  $\frac{1}{\sqrt{2}}$

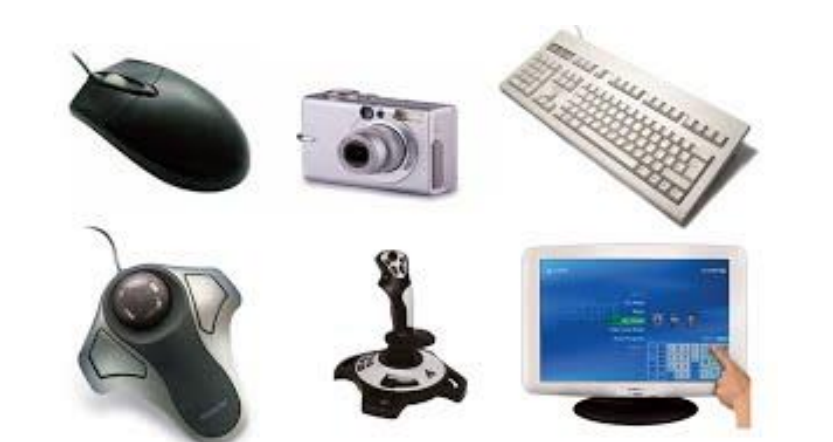

### **وحدات اإلخراج**

- الشاشة
- السماعة
- الطابعة
- جهازرالعرض

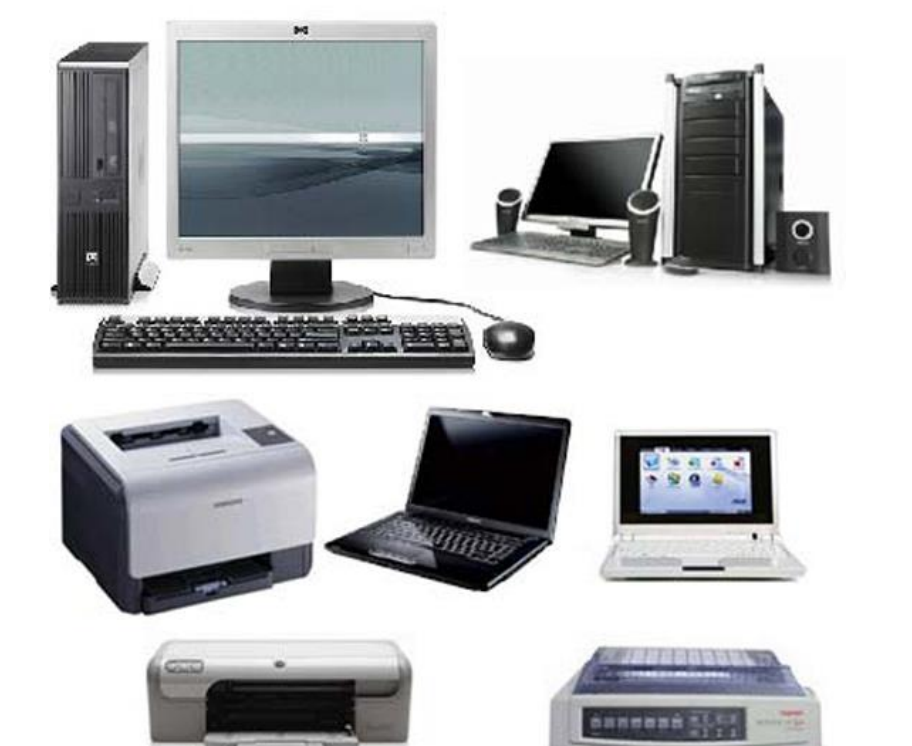

### **وحدات التخزين**

- القرص الصلب (Hard Disk)
	- الأقراص المدمجة (CDs)
		- الأقراص الرقمية (DVD)
- ذاكرة الفلاش (Flash Memory)
- بطاقات الذاكرة (Memory Card)

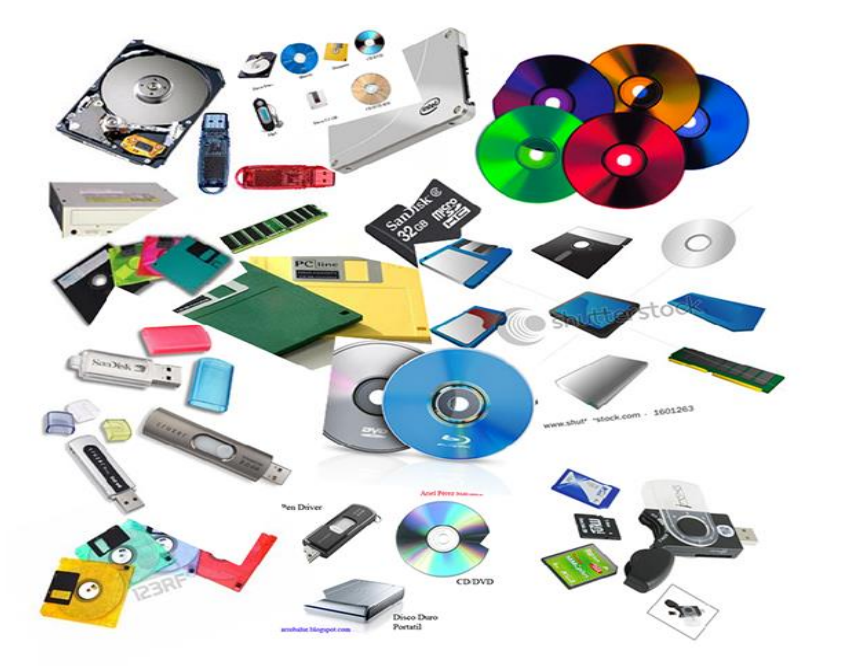

## **وحدة المعالجة المركزية )CPU)**

- دمــاغ جهــاز الحاســوب، تقــوم بمهمــة معالجــة البيانــات وإعطــاء النتــائج ومــن وظائفها:
	- قراءة البرامج وتفسيرها
	- إجراء العمليات الحسابية والمنطقية
		- التحكم في أجزاء الحاسوب الأخرى ءِ<br>; ֦֧֦֧֦֧֦֧֦֧֦֧֧֦֧֦֧֦֧֡֬֜֜֓֓֜֜<br>֧֦֜֜֜֜֜֕֜֜֕֜
	- التحكم في نقل البيانات عن طريق وحدات الحاسوب ە<br>. ֦֧֦֧֦֧֦֧֦֧֦֧֦֧֧֦֧֧֦֧֡֬֜֜֓֓֜֜֓֓<br>֧֜֜֜֜֕֜֜֜

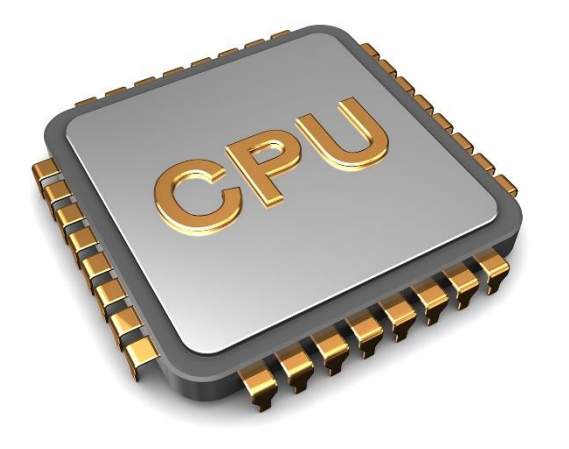

## **نشاط (٨/١): نشاط ختامي ١٥ دقيقة**

- ماذا استفدتم من اليوم التدريبي؟
- ما هي الأشياء التي تودون معرفة المزيد عنها؟
	- هل لديكم أسئلة آخرى؟ ما هي؟

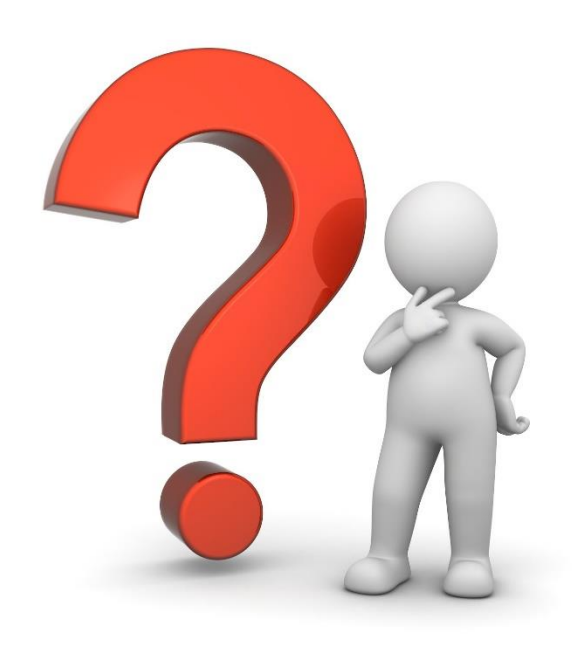

## **يم لليوم التقييم الختا**

- المـدة الزمنيـة: ٣٠ دقـائق (٥ دقـائق عمـل + دقيقـة عـرض لكل مشـارك ومشاركة).
- المهمــة: كتابــة ملخــص عــن مواضــيع اليــوم التــدريبي الآتيــة: شــبكات<br>... .. الحاسـوب، مكونـات الحاسـوب الماديـة، مكونـات الحاسـوب البرمجيـة، بما لا يتجاوز السطرين لكل قسم من هذه الأقسام.
- المنتج النهائي: أوراق (A4) تلخص مجريات اليوم التدريبي يتم تسليمها<br>... ر<br>م<br>•  $\frac{1}{\sqrt{2}}$ للمدرب/ة بعد العرض.

## **المصادر والمراجع**

- المـــوسى، عبــدالله بــن عبــدالعزيز. (٢٠١٠). *مقدمــة في الحاســـوب* oo نت ر *والانترنت* . الرياض: مكتبة الملك فهد الوطنية.
- قنايـة، زيـاد ومحفـوض، سـهيل، محمـد أسـعد. (٢٠١٤). *مبـاديء علـم الحواسيب*. سوريا: مديرية الكتب والمطبوعات في جامعة تشره .<br>ن مديرية الكتب والمطبوعات في جامعة تشرين. י<br>נ
- حسـونة، اسـماعيل وحـرب، سـليمان. (٢٠١٨). *تكنولوجيــا الحاســوب* والاتصالات في التعليم. فلسطين. oo  $\ddot{\phantom{0}}$
- <https://www.guru99.com/types-of-computer-network.html>.
- <https://www.router-switch.com/faq/types of networks.html>.
- [https://www.studytonight.com/computer-networks/network](https://www.studytonight.com/computer-networks/network-topology-types)topology-types.

**المصادر والمراجع**

- [https://www.lifewire.com/computer-network-topology](https://www.lifewire.com/computer-network-topology-illustrated-4064043)illustrated-4064043.
	- قناة تعزيز. (١٥، ١١، ١٦، ٢٠١٦). نشأة وتطور شبكة الإنترنت ر نشأة وتطور شبكة الإنترنت.
- <https://www.youtube.com/watch?v=lhLTyWmEXq4>

عىل وموجود أي ا :

• https://drive.google.com/file/d/1kY5JcFiAujVvHw5N6NYXfk5EkrRoL\_e/view?usp=sharing